# Using Desktop Publishing Power To Self Publish Your Book

Self-publishing has become increasingly popular as authors seek greater control over their work and the ability to connect directly with their audience. However, creating a professional-looking book that meets industry standards can be a challenging task. This is where desktop publishing software comes into play.

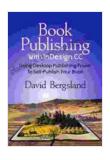

# Book Publishing With InDesign CC: Using Desktop Publishing Power To Self-Publish Your Book

by David Bergsland

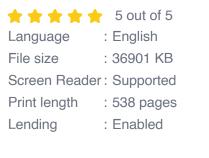

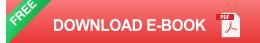

# What is Desktop Publishing?

Desktop publishing is the process of using computer software to create and format documents that can be printed or published electronically. It involves tasks such as:

- Layout and design
- Text formatting

- Image editing
- Printing

#### Benefits of Using Desktop Publishing for Self-Publishing

There are numerous benefits to using desktop publishing for selfpublishing, including:

# **Control and Customization**

With desktop publishing, you have complete control over the design and formatting of your book. This allows you to create a unique and polished product that reflects your vision and brand.

#### **Cost-Effectiveness**

Self-publishing using desktop publishing eliminates the need for expensive printing services. You can print your books in small batches or on-demand, saving you money and giving you greater flexibility.

# **Professional Quality**

Desktop publishing software provides tools and templates to help you create professional-looking layouts, typography, and images. This ensures your book meets the quality standards of traditional publishing.

#### **Marketing and Promotion**

Some desktop publishing software includes features for creating marketing materials, such as book covers, flyers, and social media posts. This helps you promote your book effectively and reach a wider audience.

# **Choosing the Right Desktop Publishing Software**

There are several desktop publishing software options available, each with its own strengths and weaknesses. When choosing a software, consider the following factors:

- Features: Ensure the software has the features you need, such as text editing, layout tools, and image manipulation capabilities.
- Ease of Use: Choose software that is user-friendly and intuitive, especially if you are new to desktop publishing.
- Compatibility: Make sure the software is compatible with your operating system and file formats.
- Price: Consider your budget and choose software that fits your financial constraints.

#### **Getting Started with Desktop Publishing**

To get started with desktop publishing, follow these steps:

#### 1. Choose a Software

Select a desktop publishing software based on the factors discussed above.

# 2. Create a Layout

Design the layout of your book, including page margins, headers, footers, and text columns.

# 3. Format Text

Format your text using fonts, sizes, and colors that are easy to read and visually appealing.

#### 4. Insert Images

Enhance your book with images that support your content and add visual interest.

# 5. Proofread and Edit

Carefully proofread and edit your book before finalizing it.

# 6. Publish

Once your book is ready, you can print it or publish it electronically through platforms such as Our Book Library KDP.

Using desktop publishing empowers you to create professional-looking books and take control of your self-publishing journey. By harnessing the power of this technology, you can produce high-quality books that meet industry standards, save money, and reach a wider audience. Whether you are a first-time author or an experienced writer, desktop publishing provides the tools and flexibility to achieve your self-publishing goals.

Remember, the success of your self-published book not only depends on the quality of your writing but also on its professional presentation. Invest in desktop publishing software and embrace the power it offers to showcase your work in the best possible light.

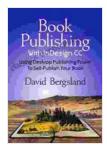

# Book Publishing With InDesign CC: Using Desktop Publishing Power To Self-Publish Your Book

by David Bergsland

 Print length : 538 pages Lending : Enabled

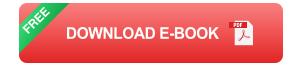

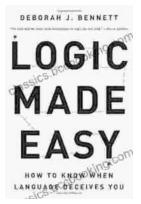

# How to Know When Language Deceives You

Unmasking the Power of Persuasion in Everyday Life In the realm of human communication, language holds immense power to shape our thoughts, sway our...

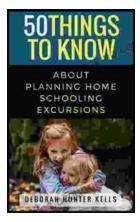

# 50 Things To Know About Planning Home Schooling Excursions

: The Power of Hands-On Learning Embarking on home schooling excursions can be an incredibly rewarding experience for both children and parents. These excursions offer a rich...